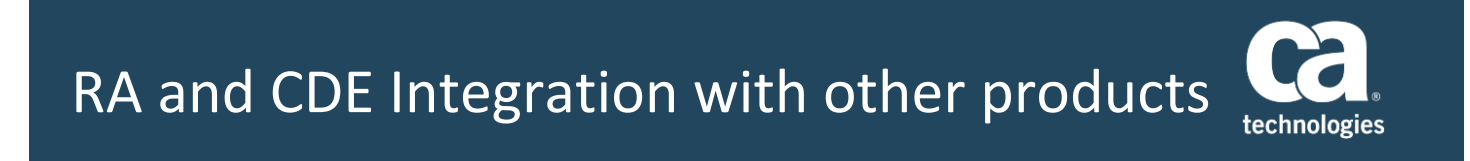

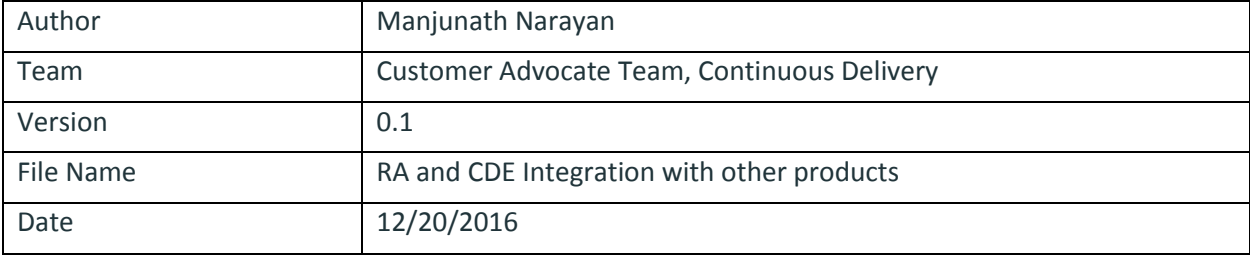

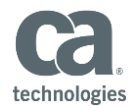

## Introduction

This document gives you the documentation links and videos related to integration with various CA products and some open source tools with Release Automation and Continuous Delivery Edition.

Some products covered are Agile Central, Agile Requirement Designer ARD, Jenkins, DevTest, Test Data Management etc.

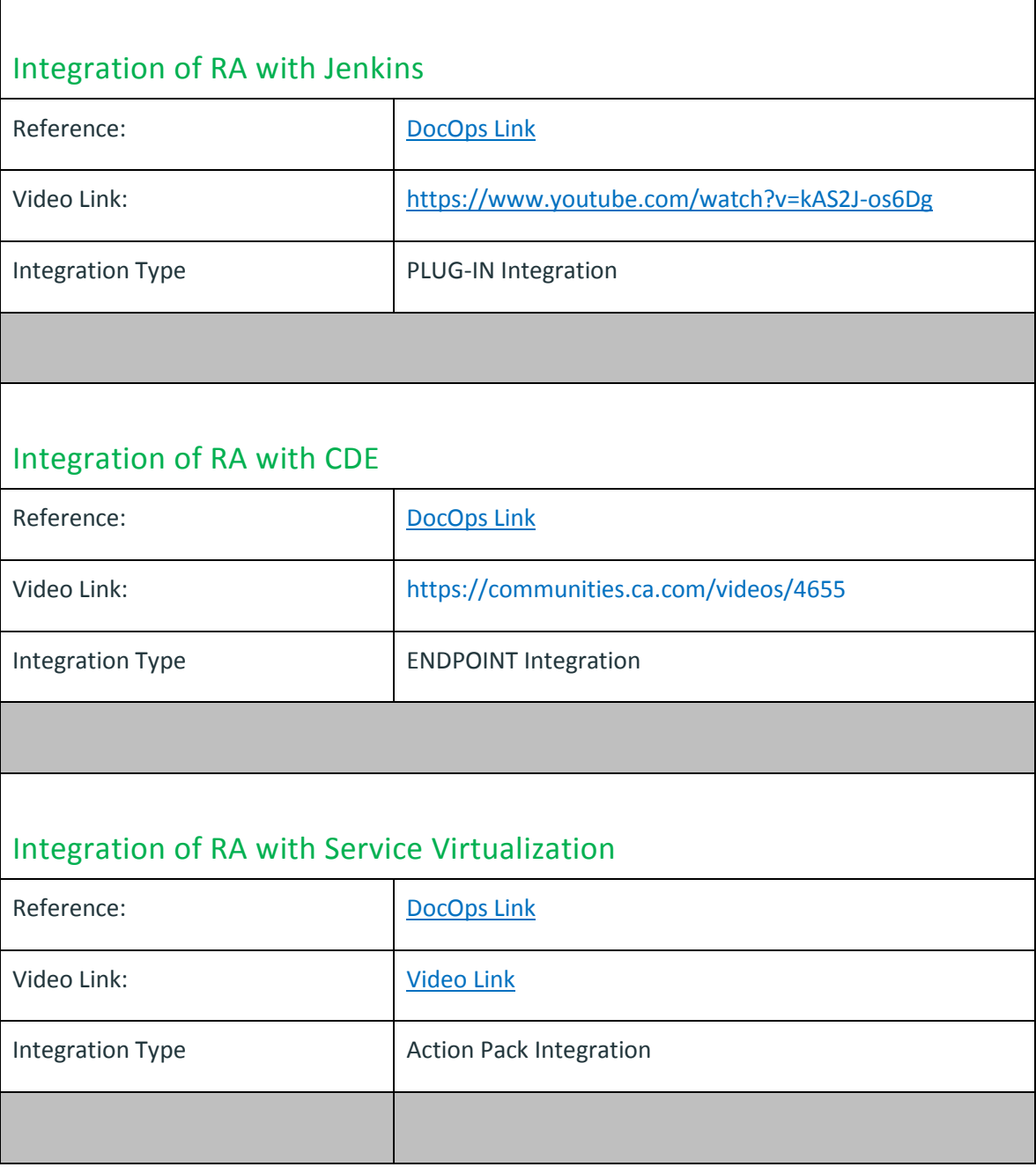

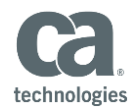

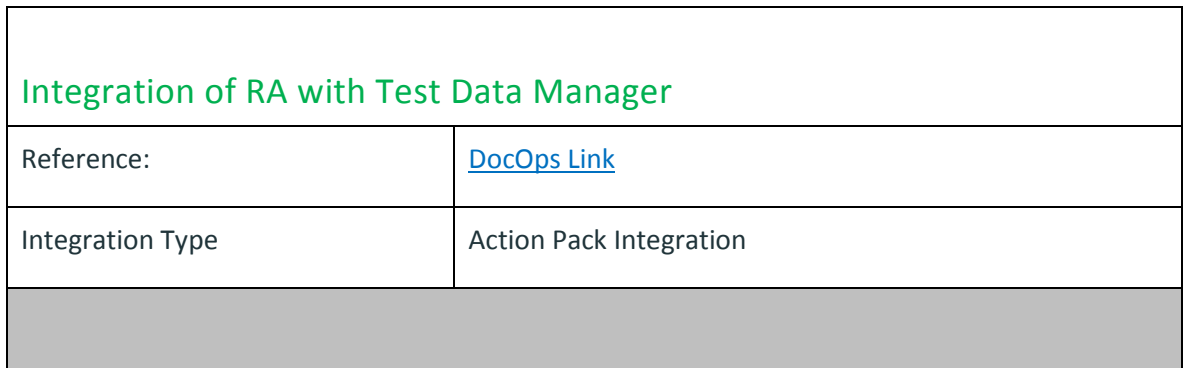

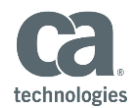

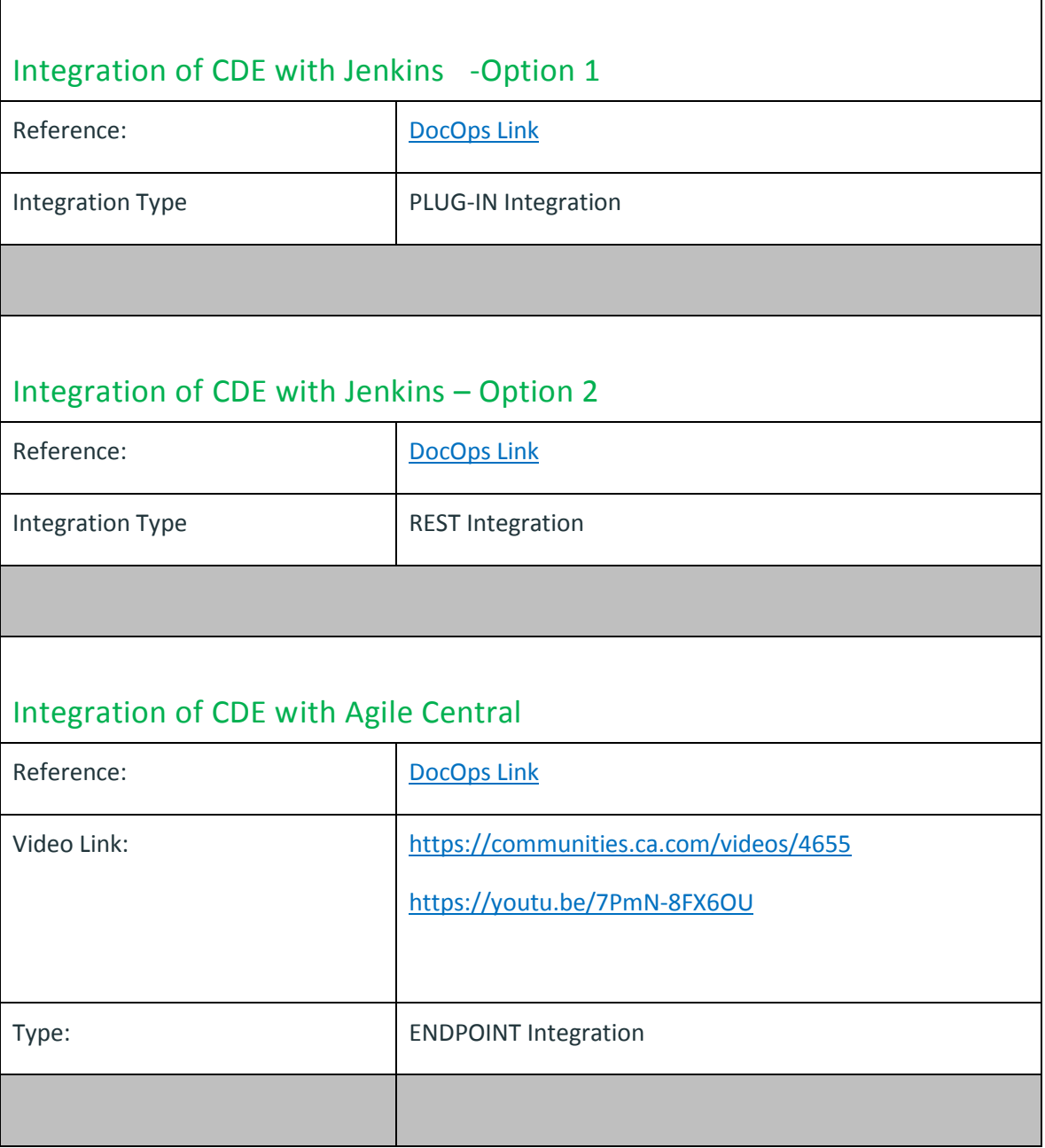

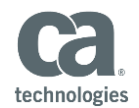

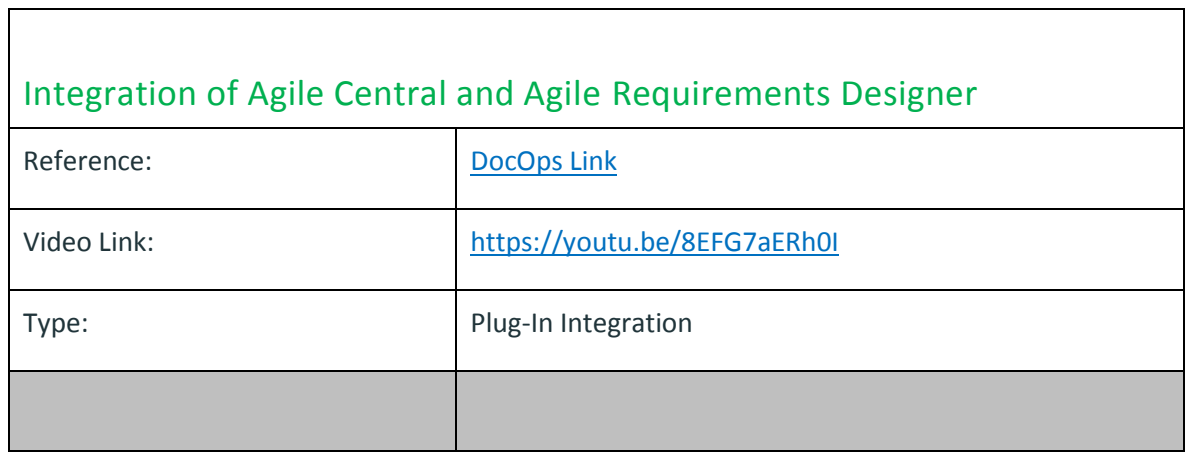

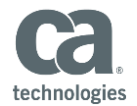

## **Summary**

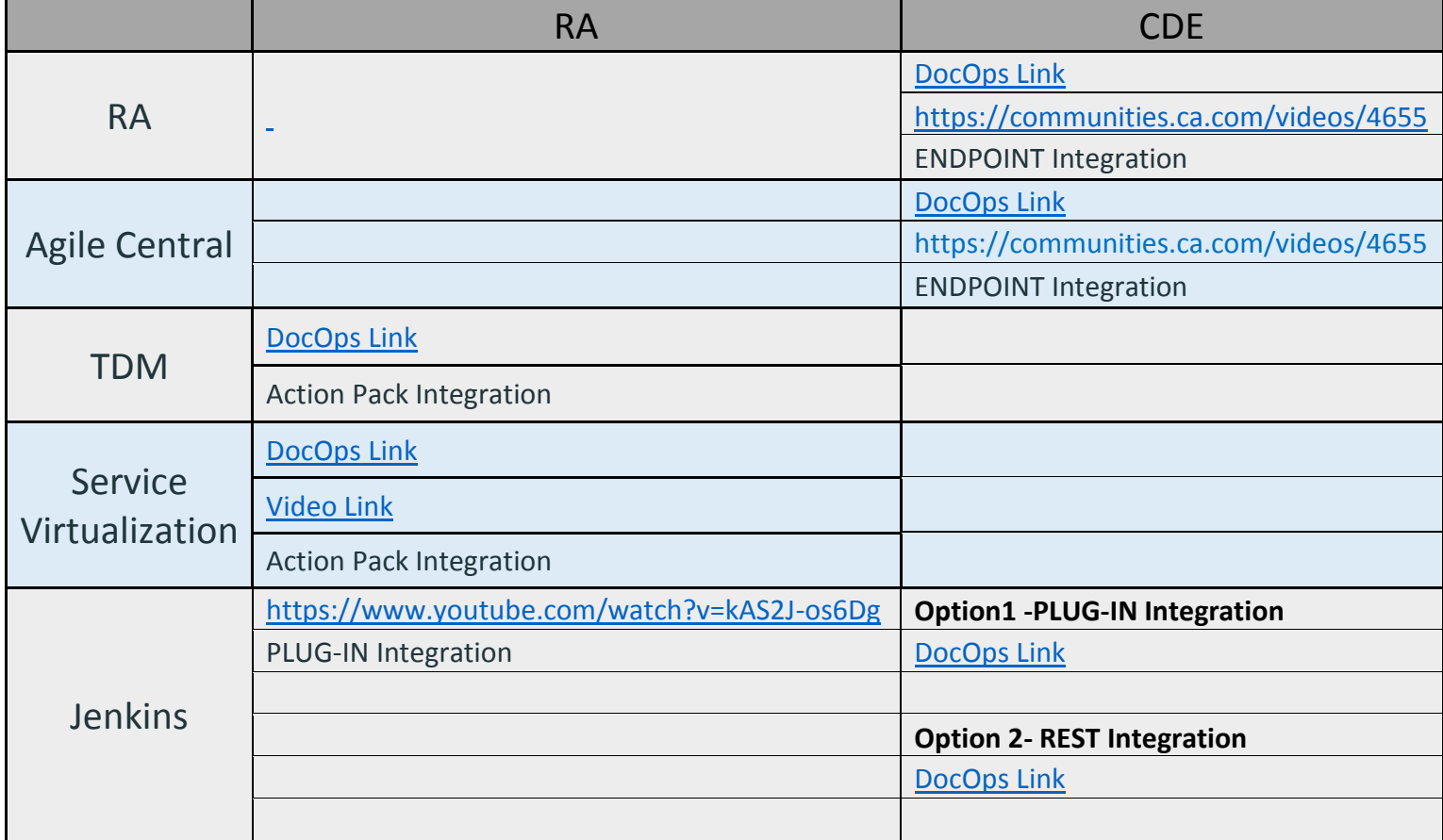